## **PLAN DE GESTIÓN 2020 - II SEMESTRE INSTITUTO DISTRITAL DE TURISMO**

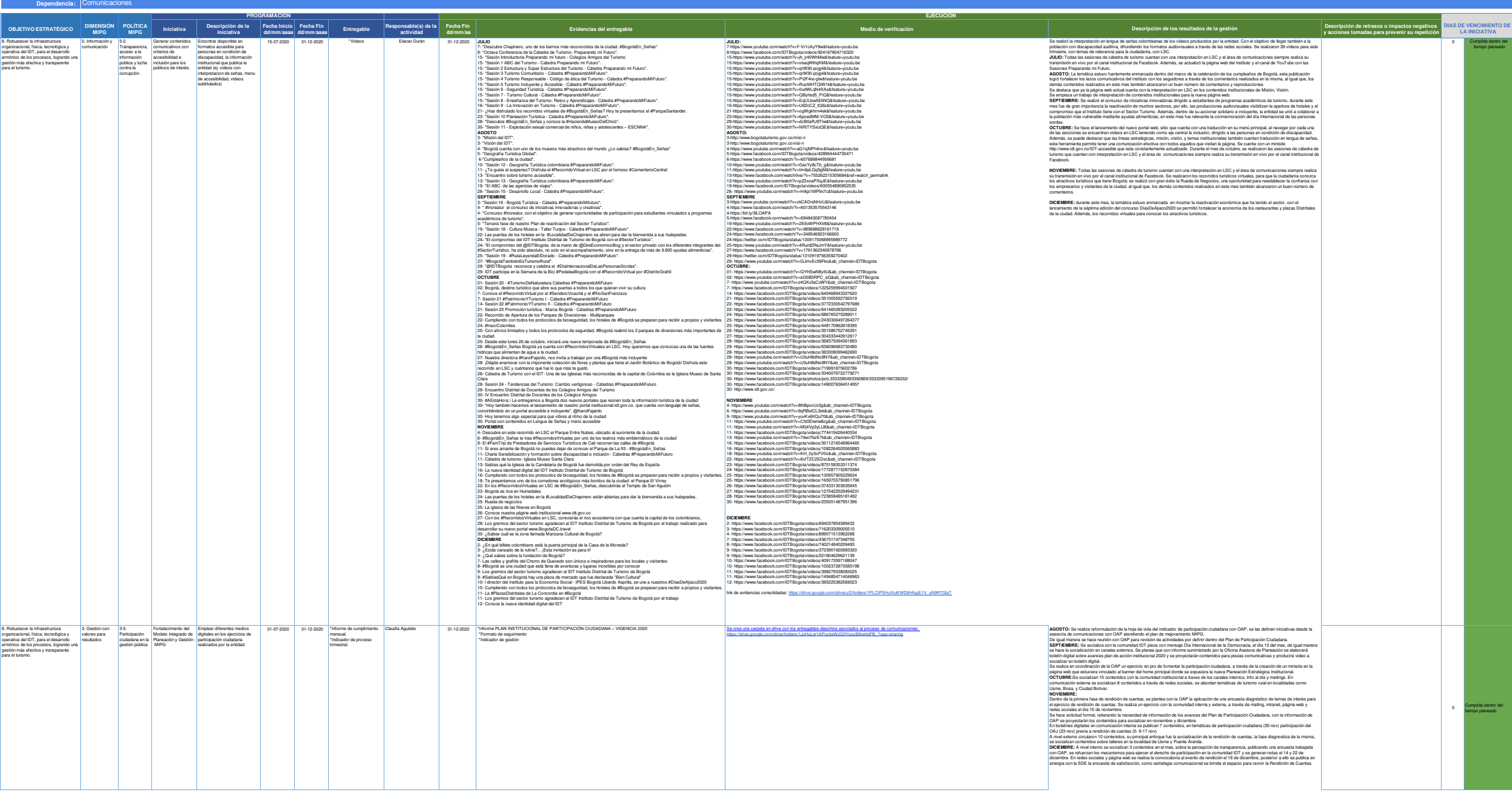

**Proceso SIG:**  02.-Comunicaciones

## **PLAN DE GESTIÓN 2020 - II SEMESTRE INSTITUTO DISTRITAL DE TURISMO**

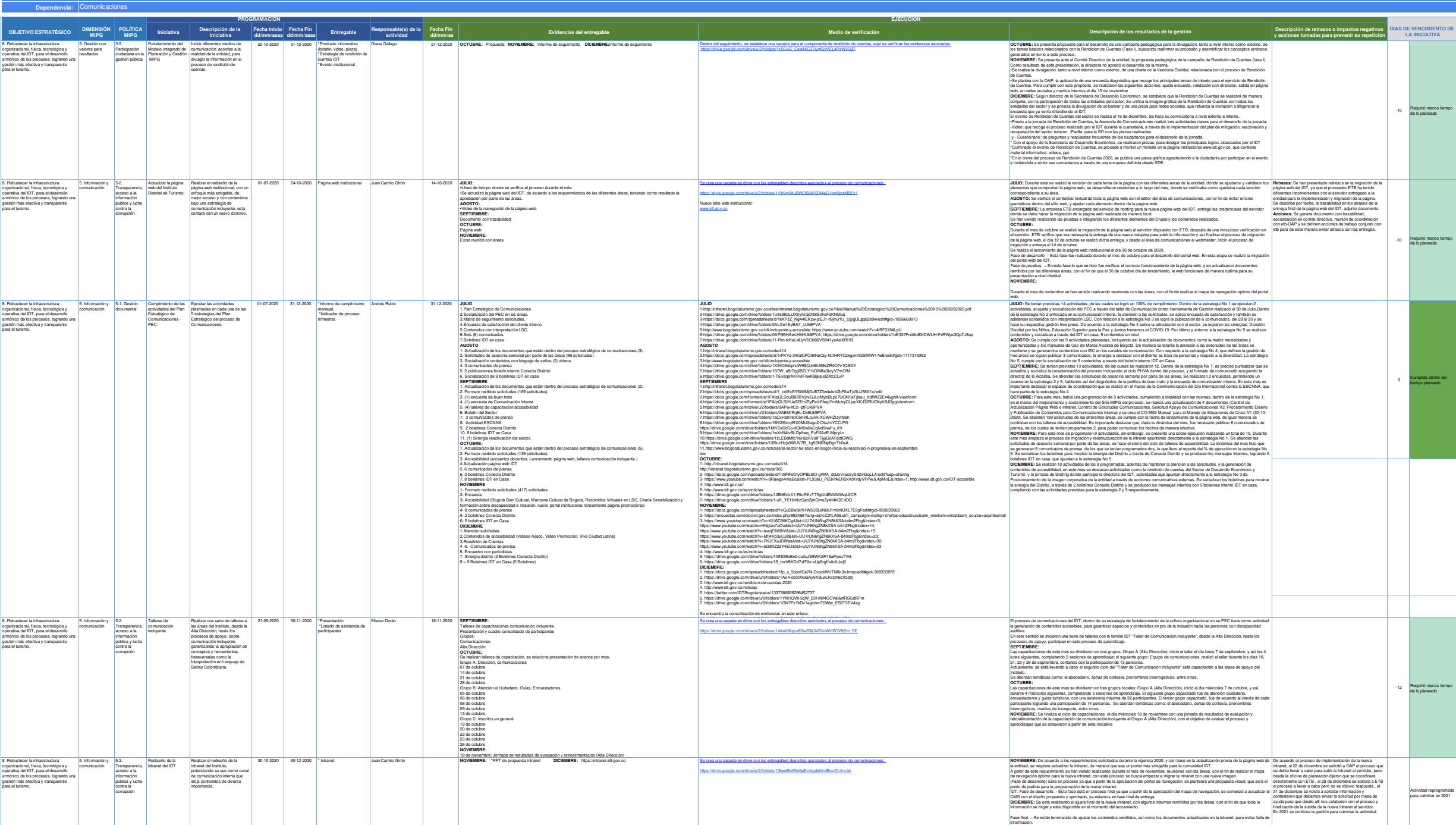

**Proceso SIG:** <sup>0</sup>

02.-Comunicaciones